# Visual Supports: Creating Visual Schedules

## DNEA Resource Guide *for Professionals*

#### What are visual schedules?

Visual schedules represent upcoming activities through the use of sequenced objects, photos, pictures, and/or text. They are a visual support that create structure and establish expectations.

## How do I make a visual schedule?

- 1. Select the visual format that best matches the way the individual understands information:
	- a. Objects actual objects or object representations
	- b. Photo photos of real objects or activities
	- c. Picture symbolic colored drawings
	- d. Line drawing black-and-white line drawings
	- e. Text written words and numbers

# **Morning Schedule**

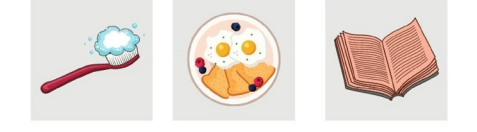

- 2. Consistently present the schedule in a format that best meets the individual's needs.
	- a. Layout: Arrange the schedule horizontally (left to right) or vertically (top to bottom).
	- b. Materials: Use schedule pieces and materials that the individual is able to easily grasp and move.
	- c. Length: Select a length that will be helpful for the individual:
		- Long schedules show multiple activities at a time and can help the individual plan and prepare.
		- Short schedules show a few activities at a time and can help the individual not feel overwhelmed or anxious.
- 3. Select materials to use based on the visual format identified above.
	- a. Visuals don't have to be pretty! They can be made from things around your house (e.g. magazines, cereal boxes, folders).

#### Resources for Making Schedules

- $\triangleright$  [Boardmaker](http://Boardmaker https://boardmakeronline.com/) offers a free 30 day trial that include the use of schedule templates.
- [Social Stories Creator & Library](http://touchautism.com/app/social-stories-creator-library/) is a free app that allows you to create schedules.
- **[First Then apps](https://play.google.com/store/apps/details?id=ru.ausoft.firstthen) is a free app for creating First Then schedules.**
- [Autism Focused Intervention Resources & Modules \(AFIRM\)](https://afirm.fpg.unc.edu/sites/afirm.fpg.unc.edu/files/covid-resources/Build%20New%20Routines%20Strategy%20Packet.pdf) has schedule examples and blank schedule templates.
- $\triangleright$  [PBIS World](https://www.pbisworld.com/tier-2/individual-visual-schedules/) offers a variety of schedule templates.

Additional resource guides and a full list of references at [https://www.delawareautismnetwork.org/.](https://www.delawareautismnetwork.org/) Suggested citation: Copeland, K., Mallory, S., Curtin, E., & CDS DNEA Team. (2020). *DNEA resource guide for professionals: Visual supports: Creating visual schedules.* Delaware Network for Excellence in Autism.

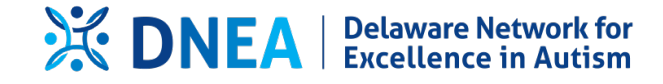